## Package 'glmnetSE'

November 5, 2021

<span id="page-0-0"></span>Type Package

Title Add Nonparametric Bootstrap SE to 'glmnet' for Selected Coefficients (No Shrinkage)

Version 0.0.1

Author Sebastian Bahr [cre, aut]

Description Builds a LASSO, Ridge, or Elastic Net model with 'glmnet' or 'cv.glmnet' with bootstrap inference statistics (SE, CI, and p-value) for selected coefficients with no shrinkage applied for them. Model performance can be evaluated on test data and an automated alpha selection is implemented for Elastic Net. Parallelized computation is used to speed up the process. The methods are described in Friedman et al. (2010) [<doi:10.18637/jss.v033.i01>](https://doi.org/10.18637/jss.v033.i01) and Simon et al. (2011) [<doi:10.18637/jss.v039.i05>](https://doi.org/10.18637/jss.v039.i05).

License GPL-3

URL <https://github.com/sebastianbahr/glmnetSE>

BugReports <https://github.com/sebastianbahr/glmnetSE/blob/main/issues>

**Depends**  $R (= 4.0.0)$ Imports boot, glmnet, graphics, parallel, stats Encoding UTF-8 Language en-US RoxygenNote 7.1.1 NeedsCompilation no Maintainer Sebastian Bahr <sebastian.bahr@unibe.ch> Repository CRAN Date/Publication 2021-11-05 15:40:02 UTC

### R topics documented:

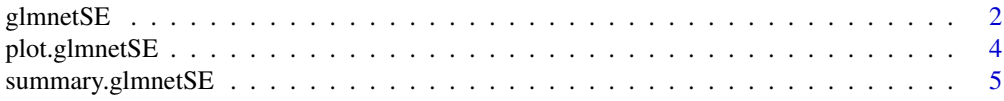

#### <span id="page-1-0"></span>2 glmnetSE

#### **Index** [7](#page-6-0) **7**

<span id="page-1-1"></span>glmnetSE *Add Nonparametric Bootstrap SE to 'glmnet' for Selected Coefficients (No Shrinkage)*

#### Description

Builds a LASSO, Ridge, or Elastic Net model with [glmnet](#page-0-0) or [cv.glmnet](#page-0-0) with bootstrap inference statistics (SE, CI, and p-value) for selected coefficients with no shrinkage applied for them. Model performance can be evaluated on test data and an automated alpha selection is implemented for Elastic Net. Parallelized computation is used to speed up the process.

#### Usage

```
glmnetSE(
  data,
  cf.no.shrnkg,
  alpha = 1,
  method = "10CVoneSE",
  test = "none",
  r = 250,nlambda = 100,
  seed = \theta,
  family = "gaussian",
  type = "basic",conf = 0.95,perf.metric = "mse",
 ncore = "mx.core"
)
```
#### Arguments

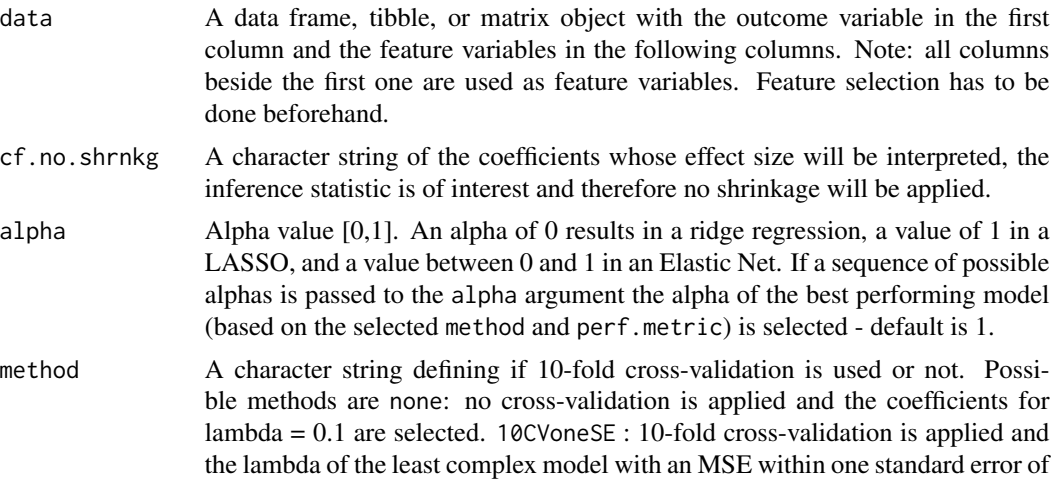

<span id="page-2-0"></span>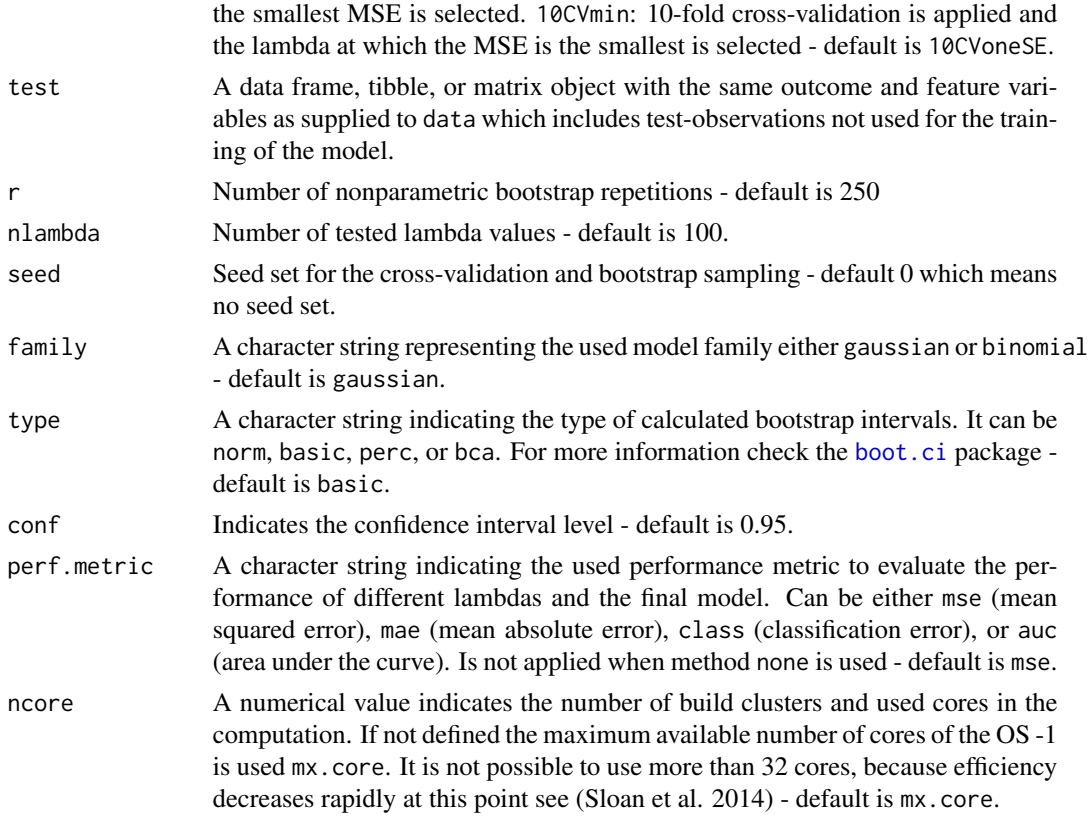

#### Value

glmnetSE object which output can be displayed using summary() or summary.glmnetSE(). If family binomial and performance metric auc is used it is possible to plot the ROC curve with plot() or plot.glmnetSE().

#### Author(s)

Sebastian Bahr, <sebastian.bahr@unibe.ch>

#### References

Friedman J., Hastie T. and Tibshirani R. (2010). Regularization Paths for Generalized Linear Models via Coordinate Descent. Journal of Statistical Software, 33(1), 1-22. [https://www.jstatsoft.](https://www.jstatsoft.org/v33/i01/) [org/v33/i01/](https://www.jstatsoft.org/v33/i01/).

Simon N., Friedman J., Hastie T. and Tibshirani R. (2011). Regularization Paths for Cox's Proportional Hazards Model via Coordinate Descent. Journal of Statistical Software, 39(5), 1-13. <https://www.jstatsoft.org/v39/i05/>.

Efron, B. and Tibshirani, R. (1993) An Introduction to the Bootstrap. Chapman & Hall. [https:](https://cds.cern.ch/record/526679/files/0412042312_TOC.pdf) [//cds.cern.ch/record/526679/files/0412042312\\_TOC.pdf](https://cds.cern.ch/record/526679/files/0412042312_TOC.pdf)

Sloan T.M., Piotrowski M., Forster T. and Ghazal P. (2014) Parallel Optimization of Bootstrapping in R. <https://arxiv.org/ftp/arxiv/papers/1401/1401.6389.pdf>

#### <span id="page-3-0"></span>See Also

[summary.glmnetSE](#page-4-1) and [plot.glmnetSE](#page-3-1) methods.

#### Examples

```
# LASSO model with gaussian function, no cross validation, a seed of 123, and
# the coefficient of interest is Education. Two cores are used for the computation
glmnetSE(data=swiss, cf.no.shrnkg = c("Education"), alpha=1, method="none", seed = 123, ncore = 2)
```

```
# Ridge model with binomial function, 10-fold cross validation selecting the lambda
# at which the smallest MSE is achieved, 500 bootstrap repetitions, no seed, the
# misclassification error is used as performance metric, and the coefficient of
# interest are Education and Catholic. Two cores are used for the computation.
# Generate dichotom variable
swiss$Fertility <- ifelse(swiss$Fertility >= median(swiss$Fertility), 1, 0)
glmnetSE(data=swiss, cf.no.shrnkg = c("Education", "Catholic"), alpha=0, method="10CVmin", r=500,
         seed = 0, family="binomial", perf.metric = "class", ncore = 2)
# Elastic Net with gaussian function, automated alpha selection, selection the lambda
# within one standard deviation of the best model, test data to obtain the performance
# metric on it, a seed of 123, bias-corrected and accelerated confidence intervals, a
# level of 0.9, the performance metric MAE, and the coefficient of interest is Education.
# Two cores are used for the computation
# Generate a train and test set
set.seed(123)
train_sample <- sample(nrow(swiss), 0.8*nrow(swiss))
swiss.train <- swiss[train_sample, ]
swiss.test <- swiss[-train_sample, ]
glmnetSE(data=swiss.train, cf.no.shrnkg = c("Education"), alpha=seq(0.1, 0.9, 0.1),
```

```
method="10CVoneSE", test = swiss.test, seed = 123, family = "gaussian", type = "bca",
conf = 0.9, perf.metric = "mae", ncore = 2)
```
<span id="page-3-1"></span>plot.glmnetSE *Plot ROC Curve of a fitted glmnetSE Model on Test Data*

#### **Description**

Plot the ROC curve of a fitted model [glmnetSE](#page-1-1) (family binomial and performance metric auc) on supplied test data.

#### <span id="page-4-0"></span>summary.glmnetSE 5

#### Usage

## S3 method for class 'glmnetSE'  $plot(x, \ldots)$ 

#### Arguments

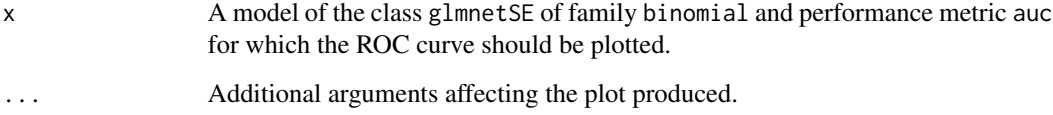

#### Value

The ROC curve of a glmnetSE object.

#### Examples

```
# Generate dichotom variable
swiss$Fertility <- ifelse(swiss$Fertility >= median(swiss$Fertility), 1, 0)
# Generate a train and test set
set.seed(1234)
train_sample <- sample(nrow(swiss), 0.8*nrow(swiss))
swiss.train <- swiss[train_sample, ]
swiss.test <- swiss[-train_sample, ]
# Estimate model
glmnetSE.model <- glmnetSE(data=swiss.train, cf.no.shrnkg = c("Education"),
alpha=seq(0.1, 0.9, 0.1), method = "10CVoneSE", test = swiss.test, seed = 123,
family = "binomial", perf.metric = "auc", ncore = 2)
# Plot ROC curve of the fitted model on swiss.test data
plot(glmnetSE.model)
```
<span id="page-4-1"></span>summary.glmnetSE *Summary Function for a fitted glmnetSE Objects*

#### <span id="page-5-0"></span>Description

Print the coefficients with standard errors, confidence intervals, and p-values of a [glmnetSE](#page-1-1) model. The inference statistics are only available for the coefficients without shrinkage applied. They would be biased otherwise. Only if cross-fold validation is used in the glmnetSE model, the selected performance metric is displayed. If test data is supplied the performance metric on the train as test data is displayed.

#### Usage

## S3 method for class 'glmnetSE' summary(object, ...)

#### Arguments

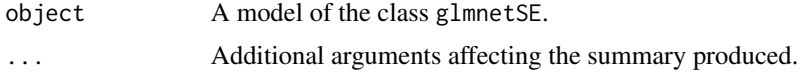

#### Value

The output of a glmnetSE object and the performance metric if cross-fold validation is used.

#### Examples

```
# Estimate model
glmnetSE.model <- glmnetSE(data=swiss,cf.no.shrnkg = c("Education"), ncore = 2)
```
# Display model output with summary

```
summary(glmnetSE.model)
```
# <span id="page-6-0"></span>Index

```
∗ ROC
    plot.glmnetSE, 4
∗ bootstrap
    glmnetSE, 2
∗ errors
    glmnetSE, 2
∗ glmnetSE
    plot.glmnetSE, 4
    summary.glmnetSE, 5
∗ glmnet
    glmnetSE, 2
∗ output
    summary.glmnetSE, 5
∗ plot
    plot.glmnetSE, 4
∗ results
    summary.glmnetSE, 5
∗ shrinkage
    glmnetSE, 2
∗ standard
    glmnetSE, 2
∗ summary
    summary.glmnetSE, 5
boot.ci, 3
cv.glmnet, 2
glmnet, 2
glmnetSE, 2, 4, 6
plot.glmnetSE, 4, 4
```
summary.glmnetSE, *[4](#page-3-0)*, [5](#page-4-0)